# All Types of Arrays

- Make an array for each of the following.
- Make sure each array is the correct type.
- Print them on the screen when you are done.
- An example is in the starter code at the bottom.

#### 1. Fibonacci Sequence **(int)**

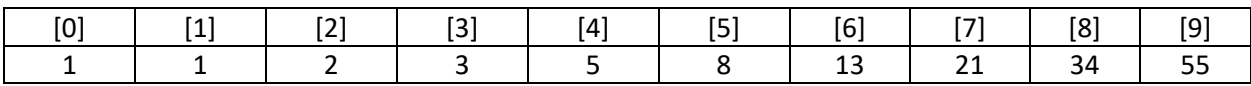

#### 2. Counting Words **(String)**

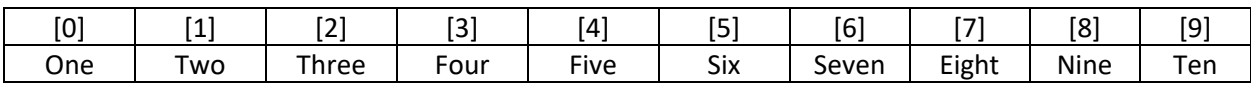

#### 3. Start of Alphabet **(char)**

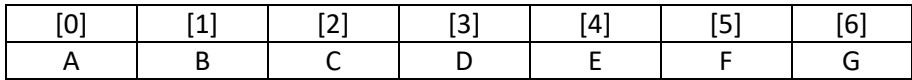

#### 4. Interesting Irrational Numbers (**double**, use second row)

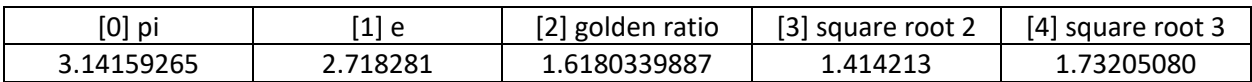

```
public class arrayIntro
{
     public static void main (String args[])
\left\{\begin{array}{ccc} \end{array}\right\} new arrayIntro ();
     }
     public arrayIntro ()
     {
 String week[] = {"Sunday", "Monday", "Tuesday", "Wednesday", "Thursday", "Friday", "Saturday"};
for (int i = 0 ; i < week. length ; i++)
System.out.print (week [i] + " ");
         System.out.println ();
     }
}
```
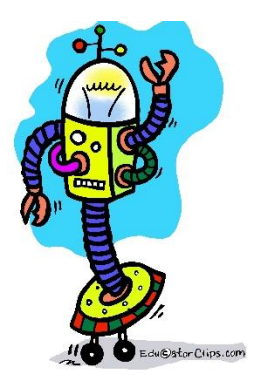

## Countdown Lists

Create an array for each of the following things and print them out. Make sure each array is the correct type.

- 1. The digits from 0 to 9, ordered from your most to least favourite.
- 2. 8 Jobs from your most to least favourite.
- 3. The colleges/universities you have considered, ordered from your most to least favourite.
- 4. 6 Baked goods, ordered from most delicious to least delicious.
- 5. 5 places you want to visit, ordered from most interesting to least.
- 6. The top 5 books you have read, ordered from best to worst.
- 7. Your top 3 characteristics.

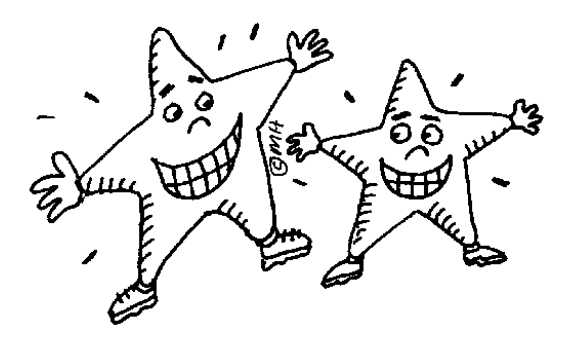

```
public class CountdownLists
{
     public static void main (String args[])
     {
         new CountdownLists ();
     }
     public CountdownLists ()
\{\} String thingsToDo[] = {"code", "watch You Tube", "Snap chat", "Instragram", "Sleep", "eat pizza"};
         System.out.println ("My Favourite Things to Do");
        for (int i = 0; i < thingsToDo.length; i++)
           System.out.println ((i + 1) + ". " + thingsToDo [i]);
         System.out.println ();
     }
}
```
## Zoo Array

### Make an array that holds the following:

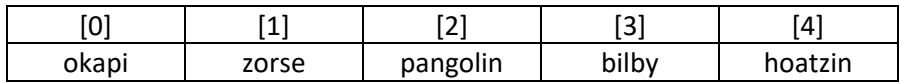

### Print out your array formatted in these 4 ways:

okapi

zorse

pangolin

bilby

hoatzin

okapizorsepangolinbilbyhoatzin

okapi zorse pangolin bilby hoatzin

- 0. okapi
- 1. zorse
- 2. pangolin
- 3. bilby
- 4. hoatzin

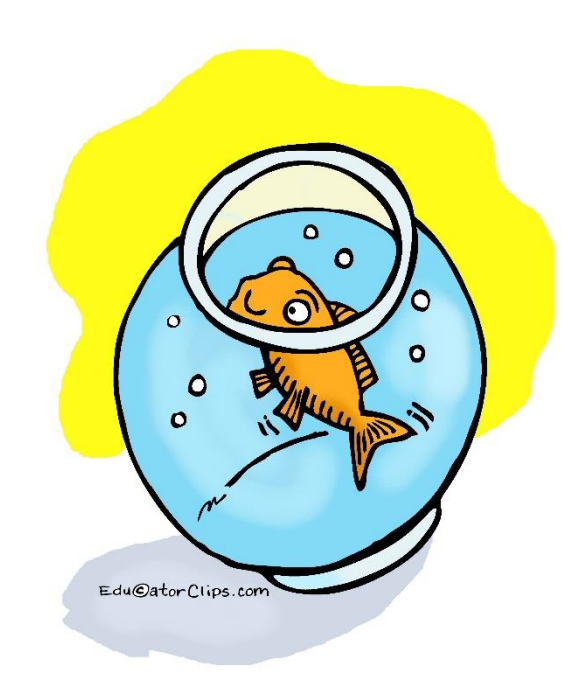